## **MIT AITI Android Software Development**

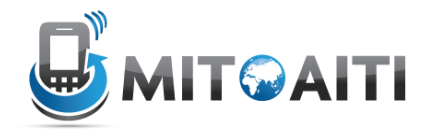

## **Lab 04: Intro to Python, Solution**

*The following code is just one solution to the exercises, there are many other possibilities to implement the address book.*

# Use the following template: # MIT AITI Indonesia Summer 2013 # File: Python1lab.py # Below are templates for your answers to Lab 4

# INSTRUCTIONS: Write your complete name in student\_name and age in student\_age # Complete the implementation of functions and classes as described in the handout. # Delete the pass statements below and insert your own code. student\_name = 'Markus von Rudno' student age  $= 22$ 

```
def fib(n):
  if n == 0:
     return 0
  elif n == 1:
     return 1
   else:
    return fib(n-1) + fib(n-2)fiblut = {0:0,1:1}def fib2(n):
  if type(n) is int and n \ge 0:
     if n not in fiblut.keys():
      fiblut[n] = fib2(n-1) + fib2(n-2) return fiblut[n]
def zellers():
   # ask the user of their first and last names
   first_name = raw_input('Enter your first name: ')
   last_name = raw_input('Enter your last name: ')
   # ask the user for their date of birth
   print 'Enter your date of birth: '
  day = input('Day?') month = input('Month? (Mar: 1, Apr: 2, May: 3, Jun: 4, Jul: 5, Aug: 6, Sep: 7, Oct: 8, Nov: 9, 
Dec: 10 , Jan: 11, Feb: 12) ')
```
year = input('Year? (If born in Jan or Feb, enter previous year)')

```
 # find the century and year
  century = year/100year = year \% 100
   # apply zeller's algorithm
  W = (13 * month - 1) / 5X = \text{year}/4Y = century / 4
  Z = W + X + Y + day + year - 2 * centuryR = Z\%7 # print out the result
  print first name, last name, 'was born on day', R, 'of the week'
   print "(0 means Sunday, 1 means Monday, ..., 6 means Saturday)"
def rock_paper_scissors():
   # ask the user for the players' choice of object
   player1 = raw_input('Player 1? ')
  player2 = raw input('Player 2? ')
   if (((player1 != 'rock') and (player1 != 'paper') and (player1 != 'scissors')) or ((player2 != 
'rock') and (player2 != 'paper') and (player2 != 'scissors'))):
     # make sure the object name entered is valid
     print 'This is not a valid object selection.'
  elif player1 == player2: # if both players select the same object # the game is a tie
     print 'The game is a tie.'
  elif ((player1 == 'rock' and player2 == 'scissors') or (player1 == 'scissors' and player2 ==
'paper') or (\text{player1} == \text{'paper'} and \text{player2} == \text{'rock'}): print 'Player 1 wins.'
   else:
     print 'Player 2 wins.'
```